<span id="page-0-0"></span>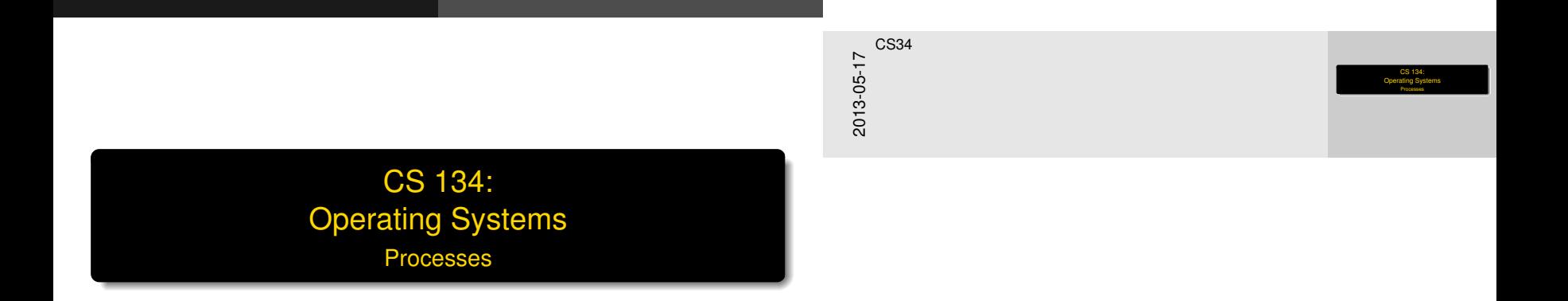

**Overview** 

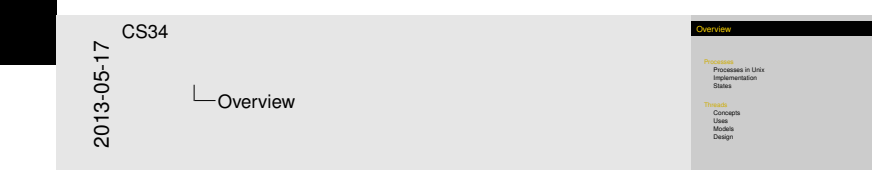

### [Processes](#page-2-0)

[Processes in Unix](#page-5-0) [Implementation](#page-9-0) [States](#page-11-0)

### **[Threads](#page-14-0)**

**[Concepts](#page-14-0)** [Uses](#page-17-0) [Models](#page-20-0) [Design](#page-27-0)

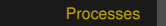

## Proc[esses &](#page-2-0) Concurrency

<span id="page-2-0"></span>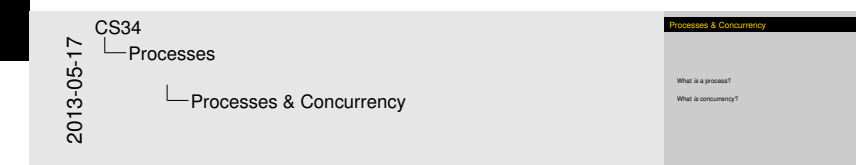

What *is* a process?

What *is* concurrency?

<span id="page-3-0"></span>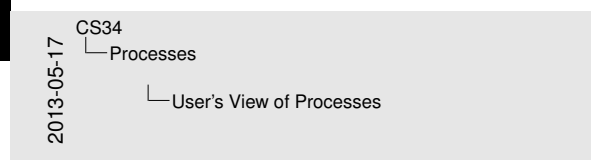

A fundamental OS abstraction<br>
- But design van OS to OS:<br>
- Butch mystem—John<br>
- The shutter primes - Data<br>
- The structure proposes - A program to resolution<br>
- Crocerantes Tuse and grave of program in execution<br>
- Proce

**Er's View of Process** 

- 
- Possibly only allowed communicate through designate<br>mechanisms<br>One errant processes should not affect other unrelated

A fundamental OS abstraction

- $\blacktriangleright$  But details vary from OS to OS:
	- $\blacktriangleright$  Batch system—Jobs
	- $\triangleright$  Time-shared systems—User programs or tasks
- $\triangleright$  Common idea: Process = "A program in execution"
- $\triangleright$  Processes have a degree of independence from each other
	- $\triangleright$  Possibly only allowed communicate through designated mechanisms
	- $\triangleright$  One errant processes should not affect other unrelated ones

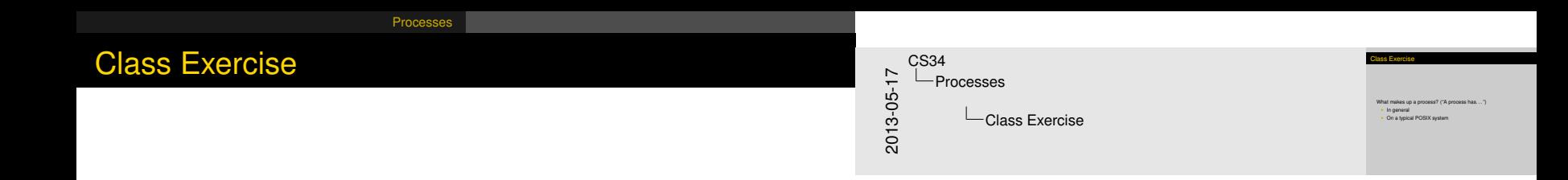

## What makes up a process? ("A process has...")

- $\blacktriangleright$  In general
- <span id="page-4-0"></span> $\triangleright$  On a typical POSIX system

#### **[Processes](#page-5-0)**Processes [in](#page-5-0) [Unix](#page-5-0)

## Com[po](#page-2-0)[nents of a](#page-5-0) Process (Unix)

- $\blacktriangleright$  Execution state
	- $\blacktriangleright$  Registers
	- $\blacktriangleright$  Program counter
	- $\blacktriangleright$  Program status word
	- $\triangleright$  Stack pointer
- $\blacktriangleright$  Scheduling information
	- $\blacktriangleright$  Process state
	- $\blacktriangleright$  Priority
	- $\blacktriangleright$  Class, etc.
- $\blacktriangleright$  Memory
	- $\blacktriangleright$  Text area
	- $\triangleright$  Data area
	- $\blacktriangleright$  Stack area
- $\blacktriangleright$  Security/Authentication Info
	- $\blacktriangleright$  User ID
	- $\triangleright$  Group ID
- $\blacktriangleright$  I/O State
	- $\blacktriangleright$  File descriptors
	- $\triangleright$  Working directory
	- $\blacktriangleright$  Root directory
- $\blacktriangleright$  Event Notifications
	- $\blacktriangleright$  Signals waiting
	- $\triangleright$  Signal mask
	- $\blacktriangleright$  Time of next alarm

#### $\triangleright$  Other

- $\triangleright$  Process ID
- $\blacktriangleright$  Parent process
- $\blacktriangleright$  Process group
- $\triangleright$  Controlling terminal
- $\triangleright$  Start time
- $\triangleright$  CPU time
- <span id="page-5-0"></span> $\triangleright$  Children's CPU time

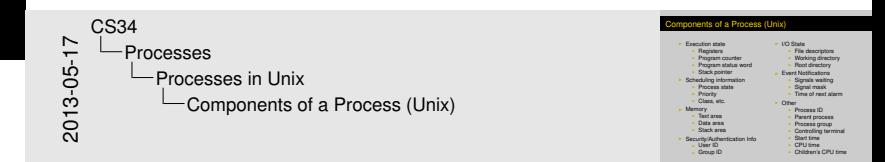

## Proc[es](#page-2-0)[ses under U](#page-5-0)NIX

<span id="page-6-0"></span>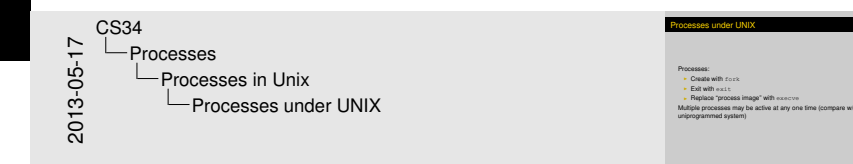

#### Processes:

- $\triangleright$  Create with fork
- $\blacktriangleright$  Exit with exit.
- $\blacktriangleright$  Replace "process image" with execve

Multiple processes may be active at any one time (compare w/ uniprogrammed system)

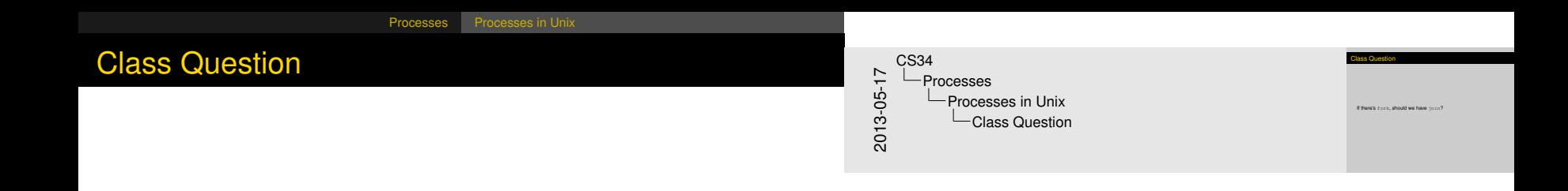

<span id="page-7-0"></span>If there's fork, should we have join?

#### [Processes](#page-8-0)Processes [in](#page-8-0) [Unix](#page-8-0)

## Proc[es](#page-2-0)[ses under U](#page-5-0)NIX

The environment you interact with is made up of processes

<span id="page-8-0"></span>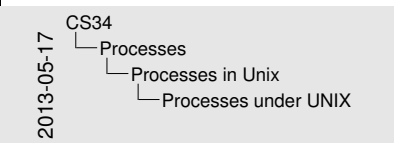

#### Processes under UNIX The environment you interact with is made up of processes TabletDriverRelauncher mDNSResponder crashreporterd nfsiod TabletDriver automount WindowServer  $m$ System man login -tcsh login -tcsh

 $\overline{\phantom{a}}$ 

notifyd netinfod

ntpd automount

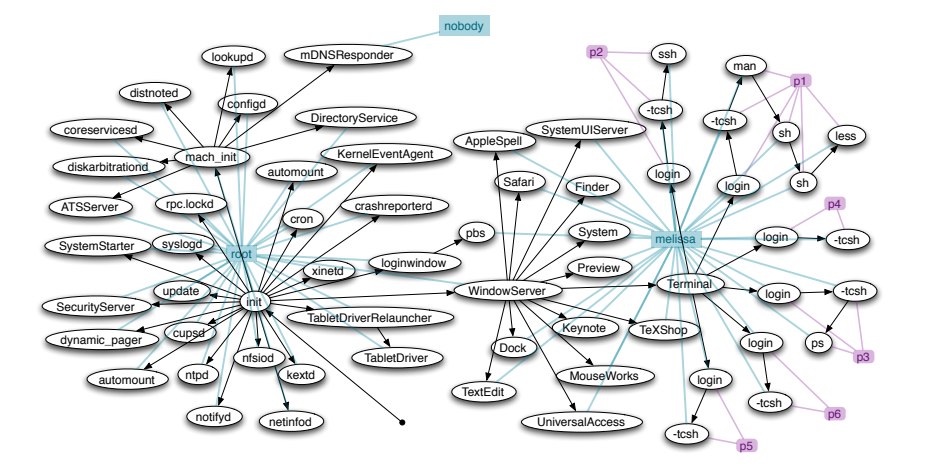

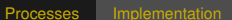

## Proc[es](#page-2-0)[s Impleme](#page-9-0)ntation

<span id="page-9-0"></span>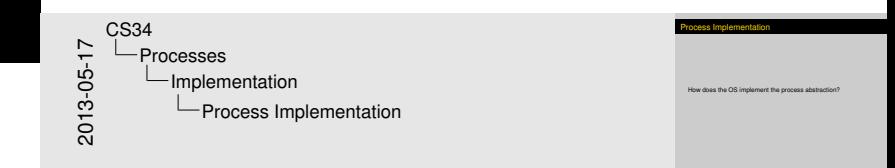

### How does the OS implement the process abstraction?

## Proc[es](#page-2-0)[s Impleme](#page-9-0)ntation (cont'd)

<span id="page-10-0"></span>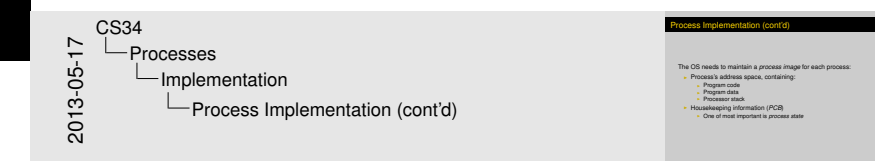

The OS needs to maintain a *process image* for each process:

- $\blacktriangleright$  Process's address space, containing:
	- $\blacktriangleright$  Program code
	- $\blacktriangleright$  Program data
	- $\blacktriangleright$  Processor stack
- **EXP** Housekeeping information (*PCB*)
	- ▶ One of most important is *process state*

[Processes](#page-11-0) [States](#page-11-0)

## A Tw[o-](#page-2-0)[State](#page-11-0) Process Model

<span id="page-11-0"></span>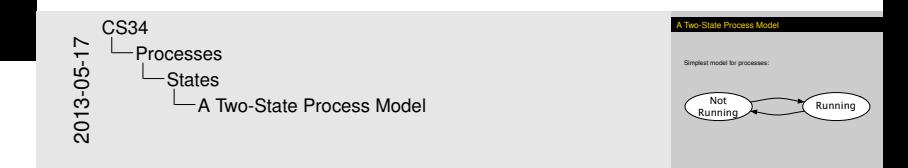

Simplest model for processes:

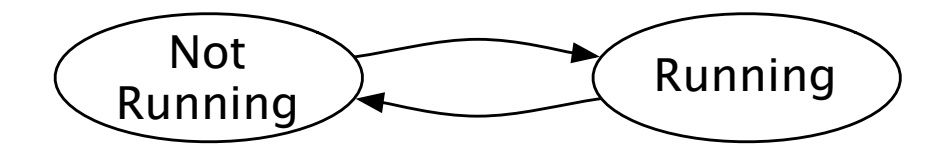

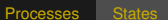

# A Fo[ur-](#page-2-0)[Stat](#page-11-0)e Process Model

<span id="page-12-0"></span>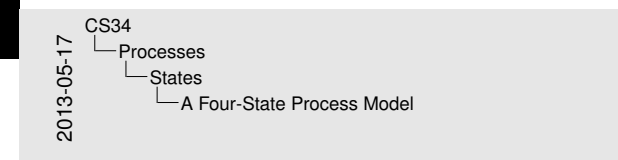

Four-State Process Mode More useful model for processes: Ready Running Blocked

Finished

### More useful model for processes:

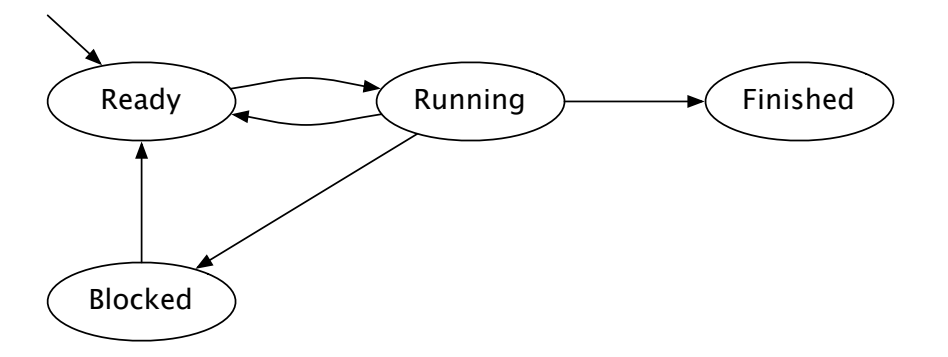

#### [Processes](#page-13-0) [States](#page-13-0)

## A Fiv[e-](#page-2-0)[Stat](#page-11-0)[e](#page-2-0) Process Model

<span id="page-13-0"></span>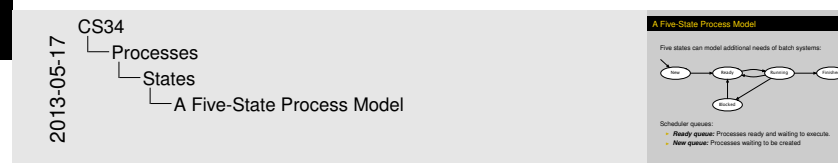

Five states can model additional needs of batch systems:

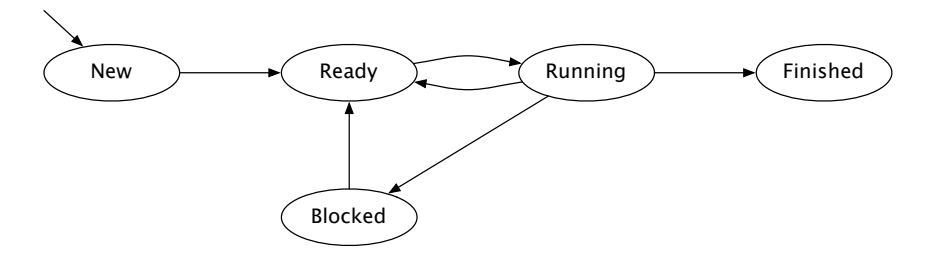

Scheduler queues:

- **Ready queue:** Processes ready and waiting to execute.
- **► New queue:** Processes waiting to be created

[Threads](#page-14-0) [Concepts](#page-14-0)

## Gen[eralizing](#page-14-0) Processes

<span id="page-14-0"></span>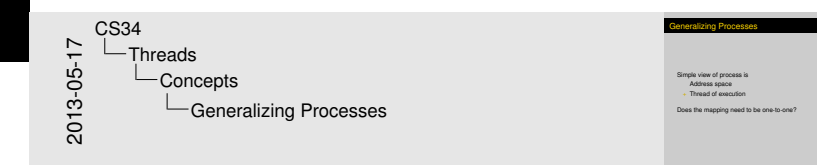

### Simple view of process is

### Address space

### $+$  Thread of execution

Does the mapping need to be one-to-one?

<span id="page-15-0"></span>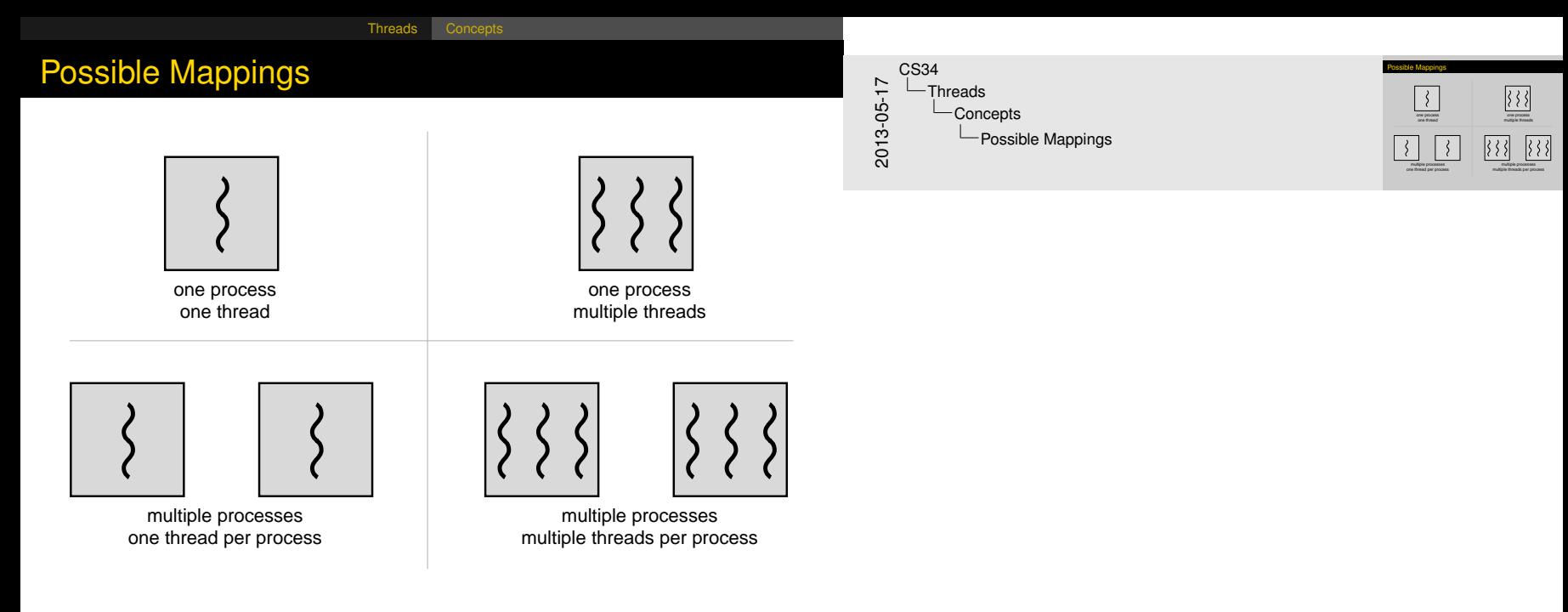

[Threads](#page-16-0) [Concepts](#page-16-0)

#### <span id="page-16-0"></span>2013-05-17 CS34  $-$ Threads Concepts **L**Threads

Motivation:<br>- Traditional processes: Virtual uniprocessor machine <sup>I</sup> Traditional processes: Virtual uniprocessor machine <sup>I</sup> Multithreaded processes: Virtual multiprocessor machine

**Threads** 

Motivation:

**Thre[ads](#page-14-0)** 

- $\blacktriangleright$  Traditional processes: Virtual uniprocessor machine
- $\triangleright$  Multithreaded processes: Virtual multiprocessor machine

Uses [of](#page-14-0) [Th](#page-17-0)reads

[Threads](#page-17-0) [Uses](#page-17-0)

<span id="page-17-0"></span>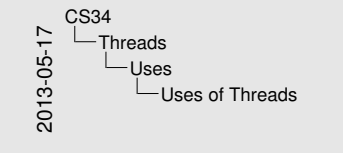

Various reasons why people use threads<br>
I Performing foreground and background work<br>
I Supporting asynchronous processing<br>
I Speeding execution<br>
I Organizing programs<br>
I Organizing programs

Uses of Threads

Various reasons why people use threads

- $\blacktriangleright$  Performing foreground and background work
- $\blacktriangleright$  Supporting asynchronous processing
- $\blacktriangleright$  Speeding execution
- $\triangleright$  Organizing programs

[Threads](#page-18-0) [Uses](#page-18-0)

## Uses [of](#page-14-0) [Th](#page-17-0)reads—Example

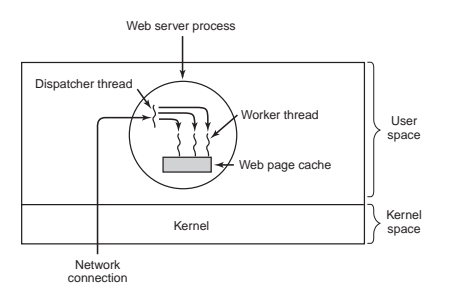

```
/* Dispatcher Thread */
/* Worker Thread */ \\
for (i ; j) {
 url = get\_next\_request();
 handoff_work(url);
```
}

```
for (i ; j) {
url = wait_for_work();
    page = look_in\_cache(url);if (page == NULL)
       page = generate_page(url);
     send_page(page);
   }
```
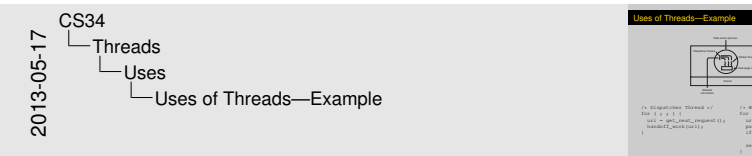

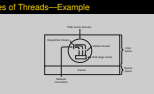

 $/$ \* Dispatcher Thread  $for$   $j$   $j$   $j$   $\dagger$ /\* Bispatcher Thread \*/<br>
for (  $j$  ,  $j$  ) {<br>
url = get\_next\_respect();<br>
handoff seat corl); /\* Worker Thread \*/ \\<br>for ( ; ) ; ) {<br> $ux_1 = w \text{at\_far\_work}(i)$ ;<br> $ya = -\text{loc\_in\_mca\_data}$ <br> $(x \in \{uu\})$ ;<br> $x = mx_1$ if (page == NULL)<br>(page = look\_in\_cache(ur<br>if (page == NULL) page = generate\_page(url); send\_page(page); Clas[s E](#page-14-0)[xer](#page-17-0)cise

[Threads](#page-19-0) [Uses](#page-19-0)

<span id="page-19-0"></span>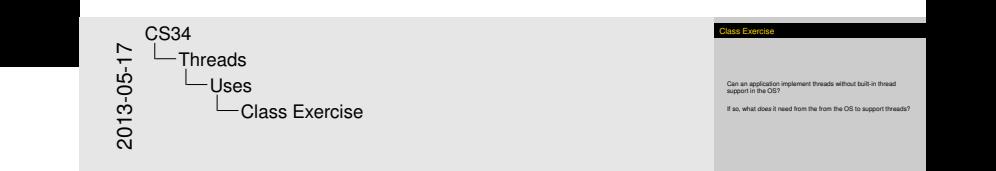

### Can an application implement threads without built-in thread support in the OS?

If so, what *does* it need from the from the OS to support threads?

## Mod[el f](#page-14-0)[or Us](#page-20-0)er Threads

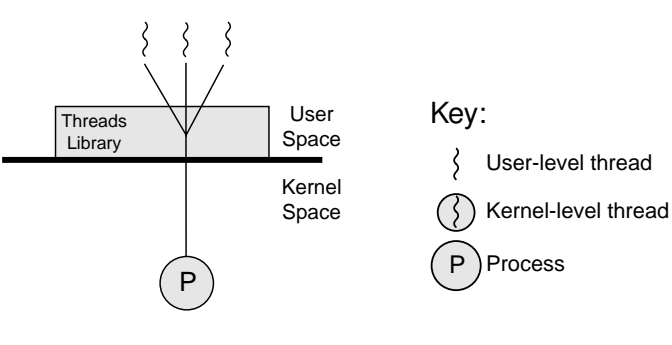

Pure user-level

## **Class Exercise**

What are the pros and cons of this approach?

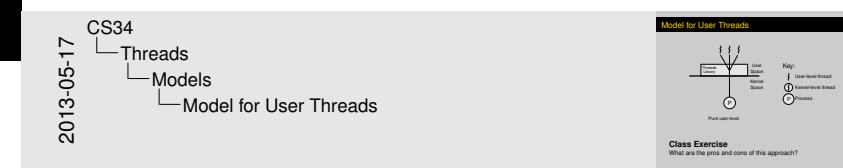

<span id="page-20-0"></span>So, maybe we should put the threads in the kernel?

## Mod[el f](#page-14-0)[or Us](#page-20-0)er Threads

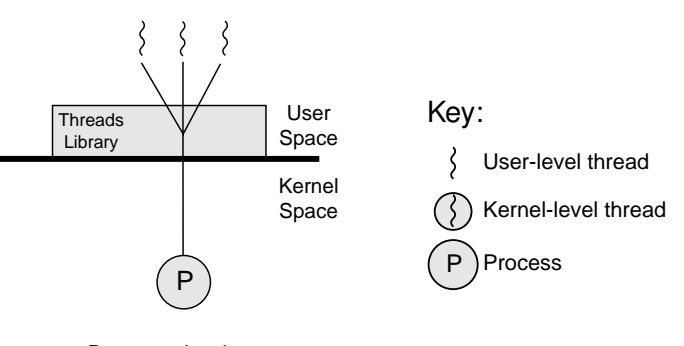

Pure user-level

- $+$  No kernel overhead for thread library calls
- $+$  Own scheduler = Application-specific scheduling policy?
- − I/O issues
- Can't (easily) take advantage of multiprocessing

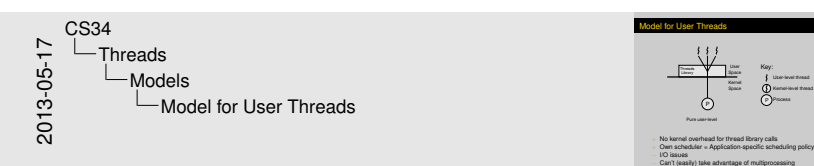

P Space Threads in

Key: P One-assert thread Kernel-level thread Process

<span id="page-21-0"></span>So, maybe we should put the threads in the kernel?

## Mod[el f](#page-14-0)[or Ke](#page-20-0)rnel-Level Threads

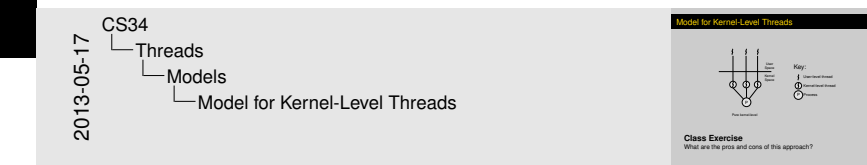

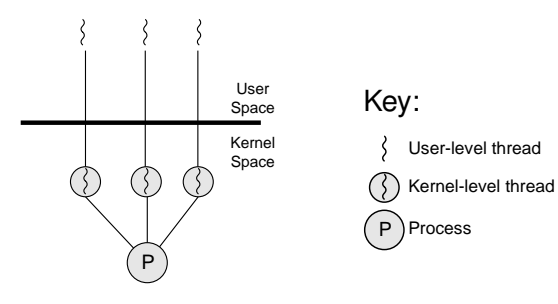

<span id="page-22-0"></span>Pure kernel-level

## **Class Exercise**

What are the pros and cons of this approach?

## Mod[el f](#page-14-0)[or Ke](#page-20-0)rnel-Level Threads

<span id="page-23-0"></span>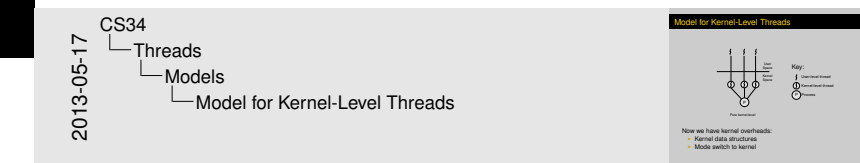

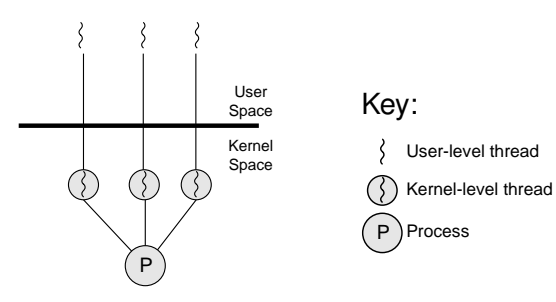

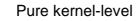

Now we have kernel overheads:

- $\blacktriangleright$  Kernel data structures
- $\triangleright$  Mode switch to kernel

## Hybr[id](#page-14-0) [Thre](#page-20-0)ad Schemes

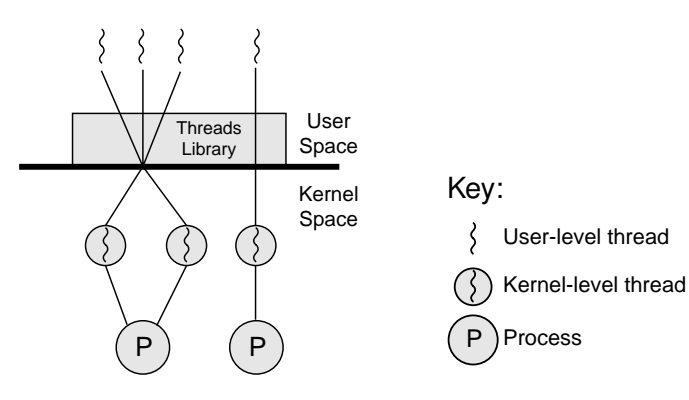

<span id="page-24-0"></span>Combined

## **Class Exercise**

What are the pros and cons of this approach?

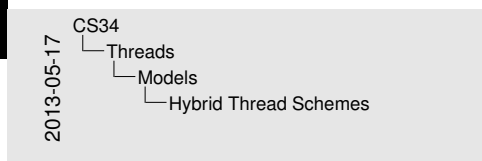

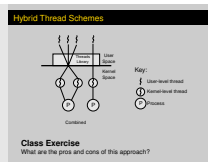

# Tradi[tio](#page-14-0)[nal v](#page-20-0)s. Multithreaded Processes

Single-Threaded Process Model

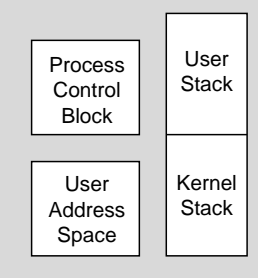

<span id="page-25-0"></span>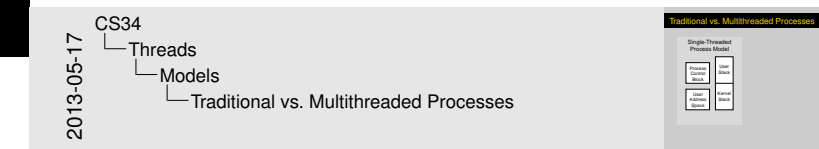

## Tradi[tio](#page-14-0)[nal v](#page-20-0)s. Multithreaded Processes

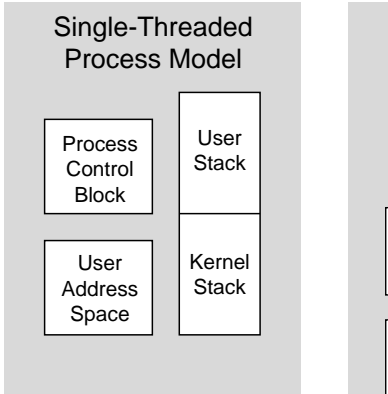

<span id="page-26-0"></span>Multithreaded Process Model Thread Control Block Thread Control Block

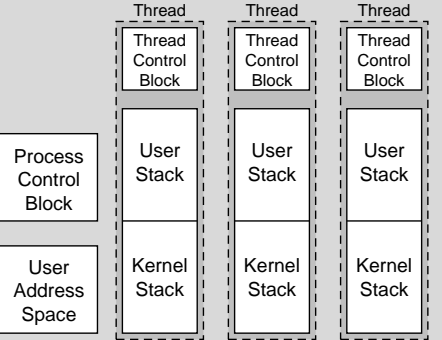

## **Class Question**

But what's per-process and what's per-thread?

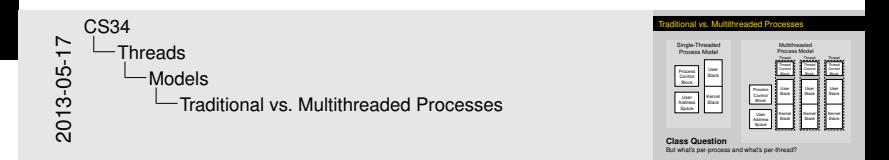

#### [Threads](#page-27-0) [Design](#page-27-0)

## Per-[Pro](#page-14-0)[cess](#page-27-0) vs. Per-Thread—*You* Decide. . .

- $\blacktriangleright$  Execution state
	- $\blacktriangleright$  Registers
	- $\blacktriangleright$  Program counter
	- $\blacktriangleright$  Program status word
	- Stack pointer
- $\blacktriangleright$  Scheduling information
	- $\blacktriangleright$  Process state
	- $\blacktriangleright$  Priority
	- $\blacktriangleright$  Class, etc.
- $\blacktriangleright$  Memory
	- $\blacktriangleright$  Text area
	- $\triangleright$  Data area
	- $\triangleright$  Stack area
- $\blacktriangleright$  Security/Authentication Info
	- $\blacktriangleright$  User ID
	- $\triangleright$  Group ID
- $\blacktriangleright$  I/O State
	- $\blacktriangleright$  File descriptors
	- $\blacktriangleright$  Working directory
	- $\blacktriangleright$  Root directory
- $\blacktriangleright$  Event Notifications
	- $\blacktriangleright$  Signals waiting
	- $\triangleright$  Signal mask
	- $\blacktriangleright$  Time of next alarm
- <span id="page-27-0"></span> $\triangleright$  Other
	- $\triangleright$  Process ID
	- $\blacktriangleright$  Parent process
	- $\blacktriangleright$  Process group
	- $\triangleright$  Controlling terminal
	- $\triangleright$  Start time
	- $\triangleright$  CPU time
	- $\triangleright$  Children's CPU time

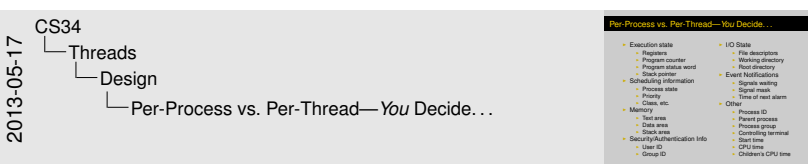